# ALAMEDA COUNTY HEALTH CARE SERVICES AGENCY

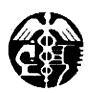

DAVID J. KEARS, Agency Director

ENVIRONMENTAL HEALTH SERVICES ENVIRONMENTAL PROTECTION 1131 Harbor Bay Parkway, Suite 250 Alameda, CA 94502-6577 (510) 567-6700 FAX (510) 337-9335

August 13, 2008

Lynn Worthington Golden Empire Properties Inc. 5942 Macarthur Blvd. Suite B, Oakland, CA 94605

Subject: Fuel Leak Case No. RO0000271 and Geotracker Global ID T0600100538, Exxon, 3055 35<sup>th</sup> Avenue, Oakland, CA

Dear Mr. Worthington:

Alameda County Environmental Health (ACEH) staff has reviewed the April 11, 2008 *Work Plan Addendum - Additional Characterization and Soil Vapor Sampling* prepared by Conestoga-Rovers & Associates, Inc. (CRA). The work plan included additional downgradient and upgradient borings as well as a map showing the properties and existing buildings.

ACEH generally concurs with the proposed scope of work and requests that you address the following technical comments, perform the proposed scope of work, and send us the technical reports requested below. The proposed scope of work may be implemented provided that the modifications requested in the technical comments below are addressed and incorporated during field implementation. Submittal of a revised work plan is not required.

#### **TECHNICAL COMMENTS**

- 1. Upgradient and On-site Borings. Thank you for pointing out that your originally proposed method did include sampling at all three depths. Since that method proposed using CPT and dual-tube sampling you may use these methods, if you prefer since you will be collecting both a continuous log of the soil and groundwater samples at the three depths. We also feel that CPT is more depth discrete and will be more capable of reaching the proposed depth of 45 feet at this site since gravel layers have been encountered beneath the site. A Geoprobe rig may have difficulty achieving this depth. Soil samples are not required for these borings since on-site characterization has occurred.
- Zemo Method of Sample Preparation. The Zemo method is not a USEPA approved method for preparing a sample and may not be reimbursable by the UST Fund. ACEH requests that you use a USEPA approved sample preparation methods for your groundwater analysis.

3. **Groundwater and Soil Analysis.** ACEH requires that groundwater and soil be analyzed for TPHg, BTEX, MTBE, TAME, DIPE, ETBE, TBA, EDB and EDC using EPA approved analytical and sample preparation methods.

#### **TECHNICAL REPORT REQUEST**

Please submit technical reports to Alameda County Environmental Health (Attention: Barbara Jakub), according to the schedule presented below:

- October 13, 2008 Complete field work.
- December 13, 2008 Soil and Water Investigation Report, including soil vapor results.

These reports are being requested pursuant to California Health and Safety Code Section 25296.10. 23 CCR Sections 2652 through 2654, and 2721 through 2728 outline the responsibilities of a responsible party in response to an unauthorized release from a petroleum UST system, and require your compliance with this request.

## **ELECTRONIC SUBMITTAL OF REPORTS**

ACEH's Environmental Cleanup Oversight Programs (LOP and SLIC) require submission of reports in electronic form. The electronic copy replaces paper copies and is expected to be used for all public information requests, regulatory review, and compliance/enforcement activities. Instructions for submission of electronic documents to the Alameda County Environmental Cleanup Oversight Program FTP site are provided on the attached "Electronic Report Upload Instructions." Submission of reports to the Alameda County FTP site is an addition to existing requirements for electronic submittal of information to the State Water Resources Control Board (SWRCB) Geotracker website. In September 2004, the SWRCB adopted regulations that require electronic submittal of information for all groundwater cleanup programs. For several years, responsible parties for cleanup of leaks from underground storage tanks (USTs) have been required to submit groundwater analytical data, surveyed locations of monitoring wells, and other data to the Geotracker database over the Internet. Beginning July 1, 2005, these same reporting requirements were added to Spills, Leaks, Investigations, and Cleanup (SLIC) sites. Beginning July 1, 2005, electronic submittal of a complete copy of all reports for all sites is required in Geotracker (in PDF format). Please visit the SWRCB website for more information on these requirements (http://www.swrcb.ca.gov/ust/electronic\_submittal/report\_rqmts.shtml.

#### PERJURY STATEMENT

All work plans, technical reports, or technical documents submitted to ACEH must be accompanied by a cover letter from the responsible party that states, at a minimum, the following: "I declare, under penalty of perjury, that the information and/or recommendations contained in the attached document or report is true and correct to the best of my knowledge." This letter must be signed by an officer or legally authorized representative of your company. Please include a cover

Lynn Worthington RO0000271 August 13, 2008, Page 3

letter satisfying these requirements with all future reports and technical documents submitted for this fuel leak case.

# PROFESSIONAL CERTIFICATION & CONCLUSIONS/RECOMMENDATIONS

The California Business and Professions Code (Sections 6735, 6835, and 7835.1) requires that work plans and technical or implementation reports containing geologic or engineering evaluations and/or judgments be performed under the direction of an appropriately registered or certified professional. For your submittal to be considered a valid technical report, you are to present site specific data, data interpretations, and recommendations prepared by an appropriately licensed professional and include the professional registration stamp, signature, and statement of professional certification. Please ensure all that all technical reports submitted for this fuel leak case meet this requirement.

## UNDERGROUND STORAGE TANK CLEANUP FUND

Please note that delays in investigation, later reports, or enforcement actions may result in your becoming ineligible to receive grant money from the state's Underground Storage Tank Cleanup Fund (Senate Bill 2004) to reimburse you for the cost of cleanup.

#### **AGENCY OVERSIGHT**

If it appears as though significant delays are occurring or reports are not submitted as requested, we will consider referring your case to the Regional Board or other appropriate agency, including the County District Attorney, for possible enforcement actions. California Health and Safety Code, Section 25299.76 authorizes enforcement including administrative action or monetary penalties of up to \$10,000 per day for each day of violation.

If you have any questions, please call me at (510) 639-1287 or send me an electronic mail message at barbara.jakub@acgov.org.

Sincerely,

Barbara J. Jakub, PG

Hazardous Materials Specialist

Enclosures: ACEH Electronic Report Upload (ftp) Instructions

J Jakul

cc: Mark Jonas, Conestoga-Rover & Associates, 5900 Hollis Street, Suite A, Emeryville,

California 94608

Donna Drogos, ACEH, via electronic mail

Barbara Jakub, ACEH

File

# Alameda County Environmental Cleanup Oversight Programs (LOP and SLIC)

ISSUE DATE: July 5, 2005

REVISION DATE: December 16, 2005

PREVIOUS REVISIONS: October 31, 2005

SECTION: Miscellaneous Administrative Topics & Procedures

SUBJECT: Electronic Report Upload (ftp) Instructions

Effective January 31, 2006, the Alameda County Environmental Cleanup Oversight Programs (LOP and SLIC) require submission of all reports in electronic form to the county's ftp site. Paper copies of reports will no longer be accepted. The electronic copy replaces the paper copy and will be used for all public information requests, regulatory review, and compliance/enforcement activities.

#### REQUIREMENTS

- Entire report including cover letter must be submitted to the ftp site as a single portable document format (PDF)
   with no password protection. (Please do not submit reports as attachments to electronic mail.)
- It is preferable that reports be converted to PDF format from their original format, (e.g., Microsoft Word) rather than scanned.
- Signature pages and perjury statements must be included and have either original or electronic signature.
- Do not password protect the document. Once indexed and inserted into the correct electronic case file, the
  document will be secured in compliance with the County's current security standards and a password.
   Documents with password protection will not be accepted.
- Each page in the PDF document should be rotated in the direction that will make it easiest to read on a computer monitor.
- Reports must be named and saved using the following naming convention:

RO#\_Report Name\_Year-Month-Date (e.g., RO#5555\_WorkPlan\_2005-06-14)

#### **Additional Recommendations**

A separate copy of the tables in the document should be submitted by e-mail to your Caseworker in Excel format.
 These are for use by assigned Caseworker only.

#### **Submission Instructions**

- 1) Obtain User Name and Password:
  - a) Contact the Alameda County Environmental Health Department to obtain a User Name and Password to upload files to the ftp site.
    - i) Send an e-mail to dehloptoxic@acgov.org

O

- ii) Send a fax on company letterhead to (510) 337-9335, to the attention of Alicia Lam-Finneke.
- b) In the subject line of your request, be sure to include "ftp PASSWORD REQUEST" and in the body of your request, include the Contact Information, Site Addresses, and the Case Numbers (RO# available in Geotracker) you will be posting for.
- Upload Files to the ftp Site
  - a) Using Internet Explorer (IE4+), go to <a href="ftp://alcoftp1.acgov.org">ftp://alcoftp1.acgov.org</a>
    - (i) Note: Netscape and Firefox browsers will not open the FTP site.
  - b) Click on File, then on Login As.
  - c) Enter your User Name and Password. (Note: Both are Case Sensitive.)
  - d) Open "My Computer" on your computer and navigate to the file(s) you wish to upload to the ftp site.
  - e) With both "My Computer" and the ftp site open in separate windows, drag and drop the file(s) from "My Computer" to the ftp window.
- 3) Send E-mail Notifications to the Environmental Cleanup Oversight Programs
  - a) Send email to <a href="mailto:dehloptoxic@acgov.org">dehloptoxic@acgov.org</a> notify us that you have placed a report on our ftp site.
  - b) Copy your Caseworker on the e-mail. Your Caseworker's e-mail address is the entire first name then a period and entire last name at acgov.org. (e.g., firstname.lastname@acgov.org)
  - c) The subject line of the e-mail must start with the RO# followed by **Report Upload**. (e.g., Subject: RO1234 Report Upload)